# Abordagem baseada em um Agente para apoio à Gestão Integrada de Mudanças em Projetos

# Emanuela da Rocha Mascarenhas $^1$ , Nécio de Lima Veras $^2$ , Leandro L. C. De Souza $^1,$ Mariela Inés Cortés<sup>1</sup>

 $1$ Centro de Ciências e Tecnologia – Universidade Estadual do Ceará (UECE) Av. Paranjana, 1700 – Campus do Itaperi – Fortaleza – CE - Brasil

<sup>2</sup> Instituto Federal de Educação do Ceará (IFCE) - Tianguá, CE - Brasil

emanuelarmascarenhas@gmail.com, necio.veras@ifce.edu.br

leocadiodesouza@gmail.com, mariela@larces.uece.br

*Abstract. Some changes may occur during the life cycle of a project, impacting mainly in the time, scope and cost parameters. To reduce the possible negative effects and avoid the commitment of the project success, it is necessary a continuous management of change requests, ensuring that only properly analyzed and also formally approved changes are incorporated in the project baseline. This work has a goal to present an approach based on intelligent agent technology for the automation of change management in projects, assisting project managers in the decision making process of choosing the most appropriate changes to be approved.*

*Resumo. Mudanc¸as podem ocorrer ao longo do ciclo de vida de um projeto, causando impacto principalmente nos parametros de tempo, escopo e custo. ˆ Para minimizar os poss´ıveis efeitos negativos e evitar o comprometimento do su* $c$ *esso do projeto, faz-se necessário um gerenciamento contínuo das solicitações* de mudanças, garantindo que somente mudanças devidamente analisadas e for*malmente aprovadas sejam incorporadas na linha de base do projeto. Este trabalho objetiva apresentar uma abordagem baseada na tecnologia de agentes inteligentes para a automatização do gerenciamento de mudanças em projetos, auxiliando os gerentes de projetos no processo decisorio de escolha das ´ mudanc¸as mais adequadas para serem aprovadas.*

# 1. Introdução

Diante de um ambiente de incertezas no qual o gerenciamento de projetos esta inse- ´ rido, é quase inevitável a ocorrência de mudanças durante o seu ciclo de vida. Estas mudanças podem refletir no escopo, prazo e até mesmo nos custos estimados durante a fase de planejamento. Em produtos de desenvolvimento, como softwares, as incertezas são fatores constantemente presentes e as mudanças podem ocorrer com uma frequência maior [Sommerville et al. 2003]. Para garantir o controle dos aspectos afetados por essas mudanças é necessário utilizar boas práticas de gerenciamento a fim de diminuir os impactos negativos ocasionados no contexto dos projetos.

Uma gestão de projetos associada ao gerenciamento de mudanças pode aumentar, entre outras coisas, a capacidade de reagir com rapidez às mudanças solicitadas pelos clientes tendo em vista a minimização do impacto da mudança, principalmente em relação a orçamento e cronograma [Kerzner 2007]. Em um modelo de gerenciamento baseado em práticas agilistas, as mudanças são abrangentes, muito bem aceitas e, inclusive, são desejadas, pois há uma crença de melhoria contínua de um protótipo incompleto [Beck et al. 2001].

A ocorrência de mudancas deve ser prevista durante um projeto, porém somente solicitações de mudanças formalmente aprovadas podem ser incorporadas em sua linha de base. Desta forma, quando as mudanças são solicitadas, precisam ser avaliadas e, se aprovadas, podem trazer como consequência uma alteração no escopo do projeto, no cronograma, nos custos estimados ou na qualidade do projeto [Possi and Borges 2006]. Para evitar que a ocorrência de alterações seja prejudicial é necessário controlar os fatores que podem causar mudanças monitorando-os desde o inicio do projeto até o seu encerramento [Pmbok 2008].

Para documentar as informações dos projetos e auxiliar os líderes na gestão e controle dos mesmos, existem diversas ferramentas de software, inclusive gratuitas, que automatizam os principais processos de gerenciamento de projetos, tais como: cronograma, escopo e recursos alocados no projeto. No entanto, apesar da importancia do ˆ efetivo controle de mudanças para o sucesso dos projetos, ainda é escasso o investimento desses softwares na área de gerenciamento de mudança. Neste contexto, é importante a realização de um estudo mais aprofundado nessa área a fim de prover um suporte para a automatização do processo de gestão das mudanças, pois ainda é pouco explorado nas ferramentas gratuitas.

Este trabalho propõe uma abordagem proativa e automatizada para dar apoio ao processo de gerenciamento integrado de mudanças que engloba desde a solicitação até sua efetiva implantação, envolvendo a avaliação do impacto e atualização das linhas de base afetadas. Para tanto, (a) elaborou-se um fluxo de gestão de mudanças em projetos, (b) projetou-se um agente monitor capaz de auxiliar um gerente de projeto nas tarefas de monitoramento para um fluxo de solicitações de mudanças considerando os impactos e prioridades calculadas e, por fim, (c) desenvolveu-se um prototipo proativo com vistas a ´ auxiliar no processo de tomada de decisão do gerente e demais interessados em relação à aprovação das mudanças para a sua inclusão na linha de base do projeto. Como forma de validar e avaliar o funcionamento comportamental do prototipo produzido foram rea- ´ lizadas simulações de alguns cenários de solicitações de mudanças em um projeto fictício com diferentes parâmetros.

#### 2. Referencial Teórico

#### 2.1. Gerenciamento Integrado de Mudanças

O gerenciamento de projetos consiste em uma aplicação de conhecimentos, habilidades, ferramentas e técnicas às atividades do projeto a fim de atender aos requisitos [Pmbok 2008]. O uso dessa prática é feito para auxiliar na manutenção do controle do projeto e na minimização das possíveis falhas que possam ocorrer durante seu ciclo de vida, evitando surpresas durante a execução do trabalho do projeto.

Em um projeto, o monitoramento e o controle são constituídos por processos necessarios para acompanhar, revisar e regular o progresso e o desempenho do projeto, iden- ´ tificando todas as áreas nas quais serão necessárias mudanças no planejamento para, se for o caso, iniciar ações corretivas e/ou preventivas [Pmbok 2008]. O desempenho do projeto deve ser monitorado e medido regularmente e, desvios encontrados serão ajustados evitando que os objetivos do projeto sejam colocados em riscos [Possi and Borges 2006]. E´ neste grupo de processos que se encontra a base para a elaboração da abordagem proposta neste trabalho: o processo de realizar do controle integrado de mudanças.

As mudanças durante a execução do trabalho, em relação ao que foi planejado para o projeto são bastante comuns e esperadas [Silva Xavier 2009]. Para controlá-las ou ainda, minimizar seus efeitos negativos, é necessário utilizar boas práticas de gerenciamento para que os impactos causados pelas mudanças não afetem o sucesso do projeto. Um dos fatores críticos para o sucesso dos projetos é uma condução estruturada do processo de solicitação das mudanças, onde a utilização de um procedimento formal previamente definido e documentado é importante ferramenta de controle [Silva Xavier 2009]. Tais mudanças estão diretamente relacionadas aos aspectos de escopo, cronograma e custo estabelecidos na etapa do planejamento do projeto. Grande parte das mudanças é oriunda de fatores externos, entretanto, erros de dimensionamento na especificação do escopo original, nas estimativas de orçamentação e de prazos de realização, somados à avaliação objetiva de que determinada mudança poderá agregar valor ao produto resultante do projeto, também podem gerar mudanças que devem ser registradas [Possi and Borges 2006].

Quaisquer mudanças podem ser identificadas a partir de diversos meios e por qualquer parte interessada envolvida no projeto. Estas mudanças devem ser registradas em um documento de solicitação de mudança, descrevendo principalmente o tipo da mudança e os impactos causados por ela, caso seja aprovada. Posteriormente, a solicitação é enviada para a autoridade do gerenciamento do projeto, definida no plano de gerenciamento, que possui a responsabilidade de aprovar ou rejeitar a mudança.

Todo esse procedimento de gerenciamento é realizado pelo processo de Realizar o Controle Integrado de Mudanças que está na área do Gerenciamento da Integração [Pmbok 2008]. É contemplado, dentre outros processos, a revisão de todas as solicitações, aprovação e gerenciamento de mudanças nas entregas. Dessa forma, as solicitações de mudanças requerem revisões nos documentos gerados no planejamento do projeto e, caso a mudança seja formalmente aprovada, determinada revisão pode resultar na atualização da linha de base do projeto.

# 2.2. Noções de Agentes Inteligentes

Um agente é uma entidade que percebe o seu ambiente através de sensores, e atua sobre o ambiente através de seus atuadores, em busca de atingir um objetivo [Russell and Norvig 2003]. No contexto da Inteligência Artificial, um ambiente é o local onde o agente está inserido para receber entrada através de sensores e realizar ações para que o agente seja alterado através de reagentes. Os agentes inteligentes distinguem-se dos programas convencionais devido à flexibilidade de execução das ações no ambiente. De acordo com essa característica as seguintes propriedades dos agentes são identificadas [Wooldridge et al. 1995]: (a) Reatividade: agentes possuem a percepção do ambiente e respondem oportunamente às mudanças que ocorrem no meio a fim de satisfazer os seus objetivos; (b) Proatividade: agentes não devem simplesmente atuar em resposta ao ambiente, exibem um comportamento oportunista e tomam a iniciativa quando apropriado para satisfazer os objetivos; e (c) Habilidade social: agentes têm a capacidade de interagir, quando apropriado, com outros agentes artificiais ou humanos para completar suas próprias soluções de problemas ou ajudar outros com suas atividades para satisfazer os objetivos.

# 3. Trabalhos relacionados

Empresas que se mostram eficazes em gerenciar seus projetos têm feito uso de recursos tecnológicos para automatizar os processos de gerência, com vistas a facilitar a gestão do portfólio, auxiliar no monitoramento e controle dos mesmos e reduzir os esforços realizados pelos profissionais envolvidos. Esses aparatos contribuem para a obtenção de uma base de conteúdo única e centralizada, facilitando a busca pelos dados históricos dos projetos de forma a ajudar os gerentes durante a tomada de decisões. Este tópico apresenta algumas ferramentas de apoio ao gerenciamento de projetos desenvolvidas em projetos de pesquisa para mostrar as principais funcionalidades abordadas por elas e como a abordagem proposta se diferencia das demais.

#### 3.1. Gerenciamento inteligente de projetos: AMon & ACon

Esta ferramenta combina a utilização de dois agentes inteligentes com a técnica do valor agregado para auxiliar o monitoramento e controle dos projetos, detectando possíveis mudanças geradas na execução dos mesmos [Souza 2013]. A ferramenta obtém as informações iniciais de um projeto referente ao que foi estipulado na fase de planejamento, objetivando auxiliar o gerente de projetos na detecção de desvios de custo e de cronograma quando se realiza a comparação entre o planejado e executado no projeto.

O projetista informa aos agentes os dados iniciais do que foi planejado no projeto e os dados do trabalho real do projeto. O agente de monitoramento recebe as informações, aplica um conjunto de regras baseadas na teoria do valor agregado para analisar em tempo real o quão atrás ou à frente o cronograma e/ou orçamento do projeto se configura, emitindo as respectivas mensagens de alerta. Tais informações são disponibilizadas ao agente de controle para que este sugira ações corretivas e/ou preventivas a fim de minimizar os efeitos negativos providos pelos desvios ocasionados na execução do projeto.

# 3.2. Abordagem baseada em agentes para apoio à Gestão de Projetos

Em [Chagas et al. 2013] os autores propuseram um sistema web multi-agente para auxiliar na gestão do conhecimento e automação de tarefas recomendadas pelo modelo CMMI (*Capability Maturity Model Integration*) N´ıvel 2. Foram desenvolvidos agentes de software capazes de atuar como assistentes inteligentes dos gerentes de projeto. O gerente de projeto interage com uma ferramenta de gestão (dotProject) através da interface de aplicação web, que, por sua vez, utiliza um banco de dados. Os agentes interagem com a mesma ferramenta e monitoram o banco de dados compartilhando os recursos utilizados pela ferramenta que gerencia as atividades da gerência do projeto.

Os dois trabalhos supracitados comprovam a possibilidade de utilização de agentes como apoio à área de gestão de projetos. Ambos usam tecnologias que podem ser utilizadas para automatizar as tarefas de forma flexível e apoiar o trabalho do gerente de projetos de forma proativa durante a execução das tarefas de gerenciamento.

# 3.3. Sistema de Alocação de Recursos em Projetos - SARP

O SARP é uma ferramenta baseada na geração de cenários que tem como objetivo auxiliar os gerentes de projetos na tomada de decisão quando ocorrem mudanças de requisitos no projeto [Borges 2007]. No software, é mensurado o impacto causado pela mudança de requisitos, tratando principalmente a forma de alocação da equipe do projeto. Com algumas informações inseridas no sistema, tem-se a possibilidade de controlar as horas referentes às atividades do projeto para realizar a comparação se o que foi executado está de acordo com o planejado inicialmente. Caso sejam detectados desvios, o gerente de projetos possui uma área para visualizá-lo e assim planejar ações corretivas.

Com o intuito de auxiliar o gerente a tomar decisões referentes às ações corretivas, existe no SARP a possibilidade de geração de cenário de alocação de recursos. Esta utiliza o método do caminho crítico para definir qual a escolha mais adequada a ser tomada para que os impactos negativos no cronograma sejam minimizados.

#### 3.4. Ferramenta Evolution with Feedback

A ferramenta Evolution with Feedback foi proposta em [Lima 2012] para suportar a comunicação do usuário com o gerente de projetos, visando a consolidação dos projetos de softwares gerenciados na ferramenta, objetivando integrar as atividades de gerenciamento de projetos com atividades de recolhimento de feedback para proporcionar a evolucão do projeto. Os feedbacks são baseado em diversos tipo de formulários que podem ser criados pelos gerentes como forma de avaliação dos usuários envolvidos no projeto. O gerente analisa o resumo das respostas oriundas dos formulários e define se é necessário realizar alteração no sistema ou se é necessário desenvolver uma nova funcionalidade no sistema, podendo propor uma nova solicitação de mudança no projeto.

Os trabalhos destacados discutem o uso de ferramentas de software como apoio à decisão durante o gerenciamento de projetos. Alguns usam métodos de inteligência artificial, por meio dos agentes inteligentes, para incorporar proatividade e reatividade em tempo real de monitoramento, porém, os processos relacionados com mudanças são pouco ou nenhum explorados de forma a oferecer gerenciamento e/ou controle de mudanças. A abordagem, proposta pelo presente trabalho, se diferencia dos trabalhos apresentados por focar na área do Gerenciamento Integrado de Mudanças no gerenciamento de projetos, disponibilizando recursos automatizados de monitoramento de forma proativa em tempo de execução.

# 4. Abordagem Proposta de Gerenciamento de Mudanças

A abordagem proposta neste trabalho visa auxiliar o líder do projeto durante o controle das mudanças propostas, buscando oferecer informações sobre prioridades, com base na sua urgência e no impacto no tempo e no custo referente a cada mudança registrada no projeto. Para isso, é necessário um gerenciamento das solicitações de mudança originadas durante o desenvolvimento do projeto, monitorando-as desde o momento em que são requisitadas até a aprovação e incorporação na linha de base.

A utilização da tecnologia de agentes se torna adequada devido à capacidade destes perceber alterações no ambiente continuamente, além de reunir informações referentes às mudanças para oferecer de forma proativa ao usuário, uma visão abrangente e antecipada de eventuais problemas que possam ocorrer no projeto. Desta forma, a abordagem permite apoiar a tomada de decisão em relação à aprovação ou não da mudança com base em calculos realizados a partir de dados do projeto concretos, favorecendo a busca ante- ´ cipada por soluções que possam minimizar a ocorrência de desvios futuros. Com isso, a ideia é usar um agente de monitoramento para oferecer de forma proativa ao usuário, uma visão abrangente e antecipada de eventuais problemas que possam ocorrer no projeto em detrimento da aprovação às solicitações de mudanças.

Uma solicitação de mudança pode ser registrada por qualquer parte interessada do projeto e o processo de controle de modificação deve ser iniciado com o registro da solicitação de mudança, que é avaliado por um especialista de forma preliminar para verificar se é relevante aos fins do projeto [Pressman 2006]. Se a mudança solicitada não for considerada relevante, esta tem seu estado alterado para fechado e o fluxo de avaliação da mudança é finalizado. Caso contrário, o agente de monitoramento de mudanças (AMud) determina a prioridade da solicitação com base na urgência requerida para a incorporação da mudança e no impacto da mudança no orçamento e no cronograma. O fluxograma do processo de gerenciamento de mudança abordado neste trabalho é ilustrado pela Figura 1.

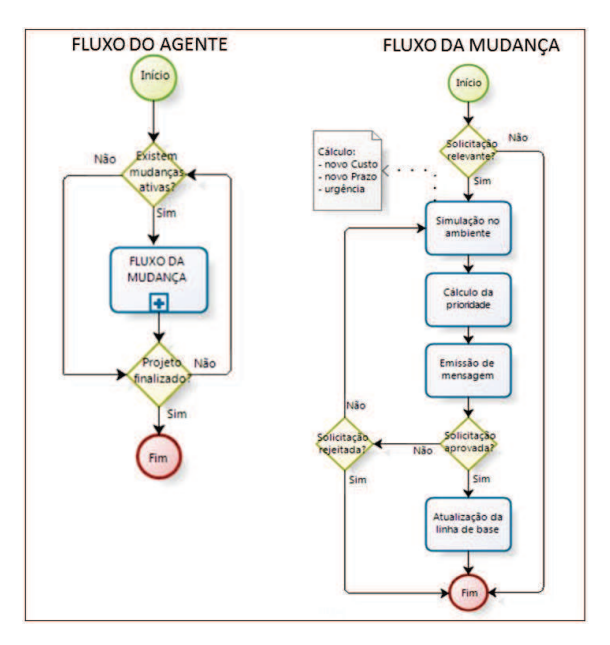

Figura 1. Fluxograma do sistema de gerenciamento de mudança

Para estimar o impacto de uma mudança é necessário realizar uma simulação/experimentação no ambiente de projeto. Em particular, para o caso do cronograma, a simulação consiste na construção de um novo cronograma de atividades contemplando a mudança solicitada, e analisando o impacto da sua incorporação no caminho critico de atividades do projeto. A partir dos dados obtidos na simulação, o agente AMud emite mensagens às partes interessadas informando a prioridade calculada e ações sugeridas para contornar ou mitigar o impacto e a urgência, caso estes parâmetros se encontrem com um alto nível de influência

Vale ressaltar que enquanto a solicitação de mudança não é aprovada a sua urgência aumenta com o decorrer do projeto, uma vez que o prazo previsto para a sua incorporação se aproxima. Fora do prazo, a solicitação pode ser considerada obsoleta, mas por outro lado, os atributos da mudança em relação à duração e custo podem ser alterados a qualquer momento pelo requerente, influenciando no calculo do seu impacto. ´ Tipicamente, o impacto de uma mudança no custo aumenta na medida em que os traba-

lhos de projeto progridem, uma vez que esta demora normalmente acarreta um retrabalho [Pmbok 2008].

Conforme a Figura 1 o ciclo da solicitação é encerrado quando aceita ou rejeitada. Caso seja aceita, a mudança é incorporada na linha de base e o agente encerra suas tarefas sobre a solicitação específica, caso contrário, o fluxo se encerra e o estado da mudanca torna-se rejeitado. O AMud realiza atualização sempre que a linha de base for alterada devido à aprovação e incorporação de uma mudança ou se uma solicitação já existente sofrer atualização nos dados, pois como a prioridade das solicitações é calculada a partir da linha de base aprovada, qualquer atualização no plano origina a necessidade de revisão do estado de todas as mudanças registradas.

#### 4.1. O Agente AMud

O agente AMud é um agente de monitoramento que monitora as solicitações de mudanças e realiza cálculos de prioridades afim de emitir avisos sobre a viabilidade da incorporação de uma solicitação de mudança na linha de base do projeto. A prioridade é calculada através da técnica de matriz GUT (gravidade, urgência e tendência) [Baldissera and Nunes 2006], ilustrado pela Figura 2

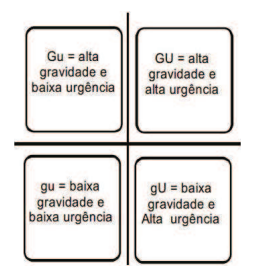

**Figura 2. Matriz GUT de priorização** 

Na abordagem proposta, a gravidade representa o impacto da mudança referente ao custo  $(IC)$  e ao tempo  $(IT)$ . A urgência  $(U)$  representa o tempo disponível para a implantação da mudança e a prioridade é obtida através da relação entre estas três variáveis associadas à mudança, sendo representada pela seguinte fórmula:

$$
Principalade(P) = IC \cdot IT \cdot U \tag{1}
$$

O grau da prioridade é determinado de acordo com o intervalo de valores obtidos através do produto das variáveis. Para os fins deste trabalho foram definidas as seguintes regras de acordo com os resultados de P:

- Prioridade muito baixa se  $P = 1$ ;
- Prioridade baixa se  $1 < P < 8$ ;
- Prioridade média se  $8 < P < 27$ ;
- Prioridade alta se  $27 < P < 64$ ; e
- Prioridade muito alta se  $64 < P < 125$ .

Vale ressaltar que esses valores de referência podem ser parametrizados conforme demandas específicas. No custo e no tempo, o grau de impacto é determinado a partir da variação estabelecida entre a linha de base original e a simulada. Importante lembrar que os valores de variação para cada caso são, normalmente, estabelecidos no início do projeto. O grau será, por exemplo, **muito alto** se o impacto no custo (IC) estiver maior que  $20\%$  do orçamento no término (ONT) do projeto, o impacto no tempo (IT) for maior que  $20\%$  da duração do projeto e se a atividade da mudanca já iniciou (urgência (U)). Dessa forma, as principais atribuíções do agente serão:

- Perceber a linha de base (tempo, escopo e custo) atual do projeto;
- Perceber as solicitações de mudanças registradas;
- Determinar o impacto na linha de base do tempo e do custo das mudanças registradas, assim como a urgência das mudanças ativas na execução do projeto;
- Determinar as prioridades das mudanças;
- Informar às partes interessadas sobre a situação das mudanças;
- Emitir mensagens quando o nível de impacto e urgência apresenta-se no mínimo alto.

O AMud foi projetado como um agente reativo simples com estado interno cujas regras de condição-ação determinam o estado no qual o agente irá emitir avisos aos interessados no projeto. A Figura 3 exibe as estruturas internas do AMud.

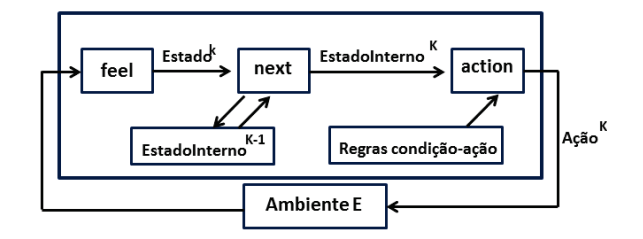

**Figura 3. Arquitetura do agente de monitoramento**

A função next atualiza os dados do estado interno, realizando os cálculos da urgência, dos níveis de impacto no tempo e no custo de cada mudança ativa e atualizandoos caso as variáveis apresentem alterações nas iterações do projeto. O cálculo é realizado através da comparação do impactos do tempo (IT), custo (IC), urgência (U) e prioridade (P) da mudanca no momento  $k - 1$  e no momento k.

A função action possui um conjunto de regras de condição-ação que é selecionada para execução de acordo com o resultado apresentado pelo cálculo do estado interno. Abaixo, um recorte do conjunto das ações que o agente de monitoramento é capaz de executar a partir das percepções em cada iteração  $k$  do projeto:

- se ( $IC = 5$ ) então faça (mensagem ('Impacto no custo é Muito Alto. Procure o Sponsor do projeto para negociar os custos.'))
- se ( $IC = 4$ ) então faça (mensagem ('Impacto no custo é alto. Procure o Sponsor do projeto para negociar os custos'))
- se ( $IT = 5$ ) então faça (mensagem ('Impacto no tempo é muito alto. Verifique a possibilidade de paralelizar atividades.'))
- se ( $IT = 4$ ) então faça (mensagem ('Impacto no tempo é alto. Verifique a possibilidade de paralelizar atividades.'))
- se  $(U = 5)$  então faca(mensagem('A urgência da mudanca é muito alta, em breve se tornará obsoleta.')
- se  $(U = 4)$  então faça(mensagem('A urgência da mudança é alta, em breve se tornará obsoleta.'))

Vale frisar que em qualquer momento, o projetista pode incorporar novas regras no agente de forma a mapear outras situações que não foram contempladas.

# 5. Experimentos

Para a realização dos experimentos da abordagem foi idealizado um ambiente de projeto constituído por nove atividades, totalizando uma duração de 30 unidades de tempo para a conclusão do projeto e com um orçamento no término igual a 7000 unidades de moeda. A Figura 4 mostra informações sobre as atividades cadastradas no projeto.

| <b>Atividade</b> | <b>Atividade</b><br>precedente | <b>Custo</b> | <b>Duração</b> | <b>Início</b><br>Cedo | <b>Término</b><br>Cedo | Inicio<br>tarde | Término<br>tarde | Folga<br>total | Folga<br>livre |
|------------------|--------------------------------|--------------|----------------|-----------------------|------------------------|-----------------|------------------|----------------|----------------|
| $\mathbf{A}$     |                                | 150          | 12             |                       | 12                     |                 | $12 \,$          | $\overline{0}$ | $\mathbf{0}$   |
| $\bf{B}$         | $\blacksquare$                 | 250          |                |                       |                        |                 | $\overline{9}$   | 6              | $\mathbf{0}$   |
| $\overline{C}$   |                                | 300          | 6              |                       | 6                      | 4               | 9                |                | $\Omega$       |
| D                | A                              | 2000         | 9              | 13                    | 21                     | 13              | 21               | $\overline{0}$ | $\mathbf{0}$   |
| E                | в                              | 500          |                |                       | 10                     | 12              | 18               | 8              | $\Omega$       |
| F                | BC                             | 1000         | 8              |                       | 14                     | 10              | 17               | 3              | $\Omega$       |
| G                | E                              | 400          |                | $_{11}$               | 13                     | 19              | 21               | 8              | $\mathbf{R}$   |
| H                | F                              | 600          | $\overline{4}$ | 15                    | 18                     | 18              | 21               | 3              |                |
|                  | <b>DGH</b>                     | 1800         | 9              | 22                    | 30                     | 22              | 30               | $\mathbf{0}$   | $\mathbf 0$    |

**Figura 4. Dados das atividades do projeto**

Partindo dos dados da Figura 4 é possível construir o diagrama de atividades onde é mostrada a relação entre as atividades com suas respectivas dependências para visualização do caminho crítico (Figura 5).

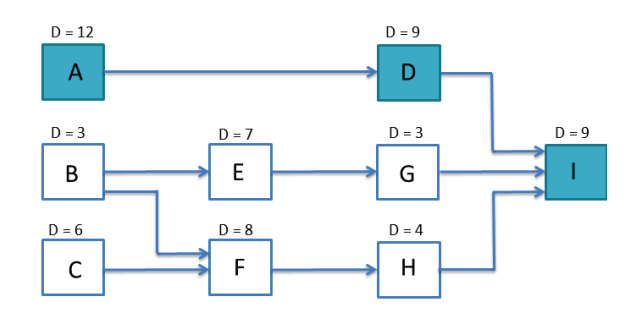

Figura 5. Diagrama de atividades e o caminho crítico

Com o caminho crítico do projeto visualizado é possível determinar a duração do projeto (30 unidades de tempo). Diante do ambiente construído com o projeto e suas atividades, o resultado obtido na primeira iteração do agente por meio da sua execução modifica o estado interno do AMud fazendo com que o mesmo armazene as informações relativas ao projeto ( $DT = 30$  e  $CT = 7000$ ). Fez-se um recorte dos cenários simulados e dos resultados elencados, os quais seguem nos subtópicos seguintes.

# 5.1. Cenário I: Mudança de custo

Uma simulação de solicitação de mudança foi realizada objetivando testar a reatividade e proatividade do agente. Foi realizada uma solicitação de mudança na atividade G, onde o custo planejado na linha de base do projeto corresponde a 400 unidades e foi requisitado que este aumentasse para 1940 unidades, causando uma diferença de 1540 unidades entre o custo planejado e o novo custo solicitado.

Nesta iteração, o agente de monitoramento adicionou em seu estado interno os dados referentes às mudanças solicitadas. Os dados se referem ao id da mudança (IDm), à alteração que esta pode gerar na duração (AD) e no custo (AC) do projeto, caso seja aprovada, ao grau de impacto do custo (IC), do tempo (IT), da urgência (U) e da prioridade (P) da mudança. Por fim, o agente sugere uma ação, resultado da recuperação de regra(s) oriunda(s) da base de regras, para alertar o projetista sobre os parâmetros de alta gravidade. A Figura 6 detalha o comportamento do AMud para o cenário simulado.

|  | Agente                                                                 |    |      |     |    |      |               |                |       |       |                                                                                                    |  |
|--|------------------------------------------------------------------------|----|------|-----|----|------|---------------|----------------|-------|-------|----------------------------------------------------------------------------------------------------|--|
|  | Estado Interno <sup>IT</sup><br>IT<br><b>Projeto</b><br><b>Mudanca</b> |    |      |     |    |      |               |                |       |       |                                                                                                    |  |
|  |                                                                        |    |      |     |    |      |               |                |       |       | Ação                                                                                               |  |
|  | ID <sub>D</sub>                                                        | DT | CТ   | IDm | AD | AC   | IC            | IT             |       | D     |                                                                                                    |  |
|  |                                                                        | 30 | 7000 |     | 0  | 1540 | Muito<br>Alto | Muito<br>Baixo | Média | Média | O impacto no custo<br>é muito alto.<br>Procure o Sponsor<br>do projeto para<br>negociar os custos. |  |

**Figura 6. Estado interno do AMud no cenario I ´**

A alteração na duração (AD) resultou em zero e o impacto no custo (IC) apresentou-se muito baixo devido ao não comprometimento no tempo do projeto, já que a mudança solicitada correspondeu apenas ao custo da atividade G. Porém, o impacto no custo apresentou-se muito alto, já que a alteração no custo de 1540 unidades de moeda corresponde a  $22\%$  do custo total do projeto. A urgência categorizou-se como média, pois havia um intervalo de 7 unidades de tempo para o inicio da atividade G. Com isso, o agente identificou que o impacto da alteração no custo seria muito alto e sugeriu ao gerente que fosse buscado uma negociação em relação ao custo.

# 5.2. Cenário II: Mudança de tempo

Neste cenário, foi simulada uma segunda solicitação de mudança no sistema, neste caso, foi solicitado um aumento na duração da atividade H. A duração prevista no planejamento correspondia a 4 unidades de tempo, então foi solicitada uma mudança para aumentar 8 unidades na duração da atividade. Os resultados apresentados pelo agente na iteração correspondente à solicitação da mudança pode ser visualizada na Figura 7.

|                |                |    |      |     |          |          | <b>Agente</b>  |                |       |       |                                                                                                    |
|----------------|----------------|----|------|-----|----------|----------|----------------|----------------|-------|-------|----------------------------------------------------------------------------------------------------|
| $_{\rm IT}$    |                |    |      |     |          |          |                |                |       |       |                                                                                                    |
|                | <b>Projeto</b> |    |      |     |          | Ação     |                |                |       |       |                                                                                                    |
|                | IDp            | DT | CT   | IDm | AD       | AC       | IC             | ΙТ             | Ū     | p     |                                                                                                    |
| $\overline{2}$ | 7              | 30 | 7000 |     | $\Omega$ | 1540     | Muito<br>Alto  | Muito<br>Baixo | Média | Média | O impacto no custo<br>é muito alto.<br>Procure o Sponsor<br>do projeto para<br>negociar os custos. |
|                |                |    |      |     | 5        | $\bf{0}$ | Muito<br>Baixo | Alto           | Média | Média | O impacto no<br>tempo é alto.<br>Verifique a<br>possibilidade de<br>paralelizar<br>atividades.     |

**Figura 7. Estado interno do AMud no cenário II** 

Esta segunda solicitação não apresentou alteração no custo e, consequentemente, o seu impacto foi igual a zero (muito baixo), pois a mudança não interferiu no orçamento.

Porém, o impacto no tempo apresentou-se alto, pois a alteração na duração foi de 5 unidades de tempo, equivalente a 17% da duração total do projeto. A urgência é média, pois o intervalo é de 10 unidades de tempo para o inicio da atividade. Com isso, observa-se que se esta mudanca for aprovada, um novo caminho crítico (Figura 9) será gerado e o tempo total planejado do projeto passará de 30 para 35 unidades de tempo. Os novos dados do projeto, calculados e projetados pelo agente AMud, se apresentariam de acordo com o detalhamento da Figura 8.

| <b>Atividade</b> | <b>Atividade</b><br>precedente | <b>Custo</b> | <b>Duração</b> | <b>Início</b><br>Cedo | Término<br>Cedo | <b>Inicio</b><br>tarde | Término<br>tarde | Folga<br>total | Folga<br>livre |
|------------------|--------------------------------|--------------|----------------|-----------------------|-----------------|------------------------|------------------|----------------|----------------|
| $\bf{A}$         |                                | 150          | 12             |                       | 12 <sup>2</sup> |                        | 12               | 5              | $\mathbf{0}$   |
| в                |                                | 250          | 3              |                       | 3               |                        | 9                | 6              | $\Omega$       |
| $\overline{C}$   |                                | 300          | 6              |                       | 6               | 4                      | 9                | $\Omega$       | $\Omega$       |
| D                | $\mathbf{A}$                   | 2000         | 9              | 13                    | 21              | 18                     | 26               | 5              | 5              |
| E                | $\mathbf{B}$                   | 500          |                |                       | 10              | 17                     | 23               | 13             | $\mathbf{0}$   |
| F                | <b>BC</b>                      | 1000         | 8              |                       | 14              |                        | 14               | $\Omega$       | $\mathbf{0}$   |
| G                | E                              | 400          | 3              | $_{11}$               | 13              | 24                     | 26               | 13             | 13             |
| H                | F                              | 600          | 12             | 15                    | 26              | 15                     | 26               | $\bf{0}$       | $\mathbf{0}$   |
|                  | DGH                            | 1800         | 9              | 27                    | 35              | 27                     | 35               | $\mathbf{0}$   | $\pmb{0}$      |

Figura 8. Dados das atividades do projeto com a solicitação de mudança no **tempo aprovada**

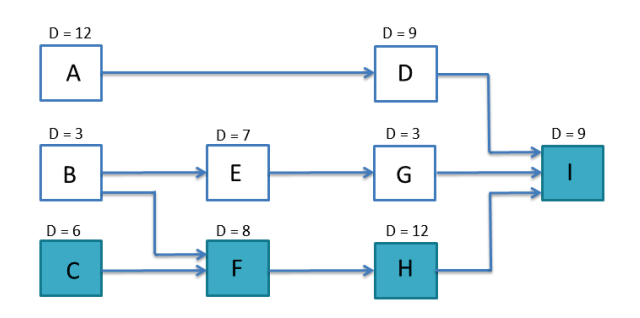

Figura 9. Diagrama de atividades e o caminho crítico com a solicitação de **mudanc¸a no tempo aprovada**

# 6. Considerações finais

A proposta de gerenciamento integrado de mudanças desenvolvida neste trabalho tem a capacidade de auxiliar o gerente do projeto a manter um maior controle sobre o estado das solicitações de mudanças de forma proativa e automatizada. Por meio do agente AMud, é possível oferecer apoio à tomada de decisão do gerente e demais interessados em relação a aprovação das mudanças e a sua inclusão na linha de base do projeto.

A abordagem oferece um meio de automatizar e organizar o processo de requisição e aprovação de solicitações de mudanças durante todo o ciclo de vida do projeto, bem como, o de alertar sobre o impacto e a urgência de uma mudança cujos valores são atualizados e monitorados de forma continua e proativa pelo AMud. Os resultados mostram a capacidade da abordagem em oferecer sugestões às partes interessadas do projeto sobre eventuais ações que podem ser tomadas para um controle mais efetivo de projetos. Para isso, o agente proposto calcula a prioridade da solicitação com base em critérios bem definidos sobre a urgência e o impacto da mudança e, desta forma, é possível que em trabalhos posteriores os processos possam ser automatizados sem precisar de intervenção humana, adicionando precisao e agilidade no processo e evitando subjetividades. ˜

Por fim, além da realização de outras simulações mais complexas, são sugeridos como trabalhos futuros: (a) inclusão de controle de influência de fatores geradores de mudanças, abordando principalmente o gerenciamento de riscos; (b) integração com a ferramenta de gerenciamento inteligente de projetos: AMon & ACon [Souza 2013]; (c) interoperabilidade com outras ferramentas de gerenciamento de projetos disponíveis no mercado, especialmente as de codigo aberto como o software dotProject [dotProject 2013]. ´

#### **Referências**

- Baldissera, T. A. and Nunes, R. C. (2006). Impacto na implementação da norma nbr iso/iec 17799 para a gestão da segurança da informação em colégios: um estudo de caso. *ENCONTRO NACIONAL DE ENGENHARIA DA PRODUÇÃO*, 27.
- Beck, K., Beedle, M., van Bennekum, A., Cockburn, A., Cunningham, W., Fowler, M., Grenning, J., Highsmith, J., Hunt, A., Jeffries, R., et al. (2001). The agile manifesto. *The agile alliance*, 200(1).
- Borges, N. (2007). *SARP–Uma Ferramenta para Gerenciamento de Projetos Baseada na Geração de Cenários.* PhD thesis, Dissertação (Mestrado) Universidade do Vale do Rio dos Sinos.
- Chagas, J. F. S., Neto, F. M. M., and Cortés, M. I. (2013). Uma abordagem baseada em agentes de apoio à gestão de projetos de software. In Anais do Simpósio Brasileiro de Sistemas de Informação.
- dotProject (2013). Dotproject the open source project management tool.
- Kerzner, H. (2007). *Gestão de projetos*. Bookman, 2nd edition.
- Lima, F. L. C. (2012). Proposta de ferramenta de apoio à gerência de projetos e à gerência de configuração com suporte a feedback. trabalho de conclusão de curso, universidade federal do paraná.
- Pmbok, P. M. I. (2008). A guide to the project management body of knowledge: Pmbok® guide. Project Management Institute.
- Possi, M. and Borges, E. (2006). Gerenciamento de projetos: Guia do profissional, abordagem geral e definição de escopo. Rio de Janeiro, RJ: Ecthos/CREA/RJ, 1.
- Pressman, R. S. (2006). Engenharia de software. ed.
- Russell, S. and Norvig, P. (2003). *Artificial intelligence: a modern approach*, volume 2. Prentice Hall Upper Saddle River, New Jersey.
- Silva Xavier, C. M. (2009). *Gerenciamento de Projetos: como definir e controlar o escopo do projeto*. Saraiva.
- Sommerville, I., Melnikoff, S. S. S., Arakaki, R., and de Andrade Barbosa, E. (2003). *Engenharia de software*, volume 6. Addison Wesley São Paulo.
- Souza, L. L. C. (2013). Suporte ao monitoramento e controle de processos de software – uma abordagem inteligente com base na teoria do valor agregado. Master's thesis, Mestrado Acadêmico em Ciência da Computação (MACC), Universidade Estadual do Ceará.
- Wooldridge, M., Jennings, N. R., et al. (1995). Intelligent agents: Theory and practice. *Knowledge engineering review*, 10(2):115–152.